# **betbet365**

#### **Autor: shs-alumni-scholarships.org Palavras-chave: betbet365**

- 1. betbet365
- 2. betbet365 :real bets casino
- 3. betbet365 :24k casino

### **1. betbet365 :**

#### **Resumo:**

**betbet365 : Inscreva-se em shs-alumni-scholarships.org para uma experiência de apostas única! Ganhe um bônus exclusivo e comece a ganhar agora!** 

contente:

Você deseja começar a apostar no Bet365, mas não sabe por onde começar? Neste guia, ensinaremos como abrir uma conta, fazer um depósito e realizar betbet365 primeira aposta. Criando betbet365 Conta no Bet365

Primeiro, para começar a apostar, é necessário criar uma conta no Bet365. O site tem um processo de registro simples e rápido. Você precisa ter no mínimo 18 anos e não deve ter se registrado anteriormente. Depois de preencher as informações pessoais e informar o código promocional (se tiver um), você estará pronto para fazer um depósito.

Passo

Descrição

Como convidar amigos para bet365: Todo o que você precisa saber

Tem como convidar na bet365? Essa é uma pergunta comum entre os usuários da plataforma de apostas esportivas online. Infelizmente, a bet 365 não tem um programa oficial de referência, o que significa que não é possível convidar amigos para se juntarem à plataforma para obter benefícios.

No entanto, se você está tendo problemas com betbet365 conta da bet365 e acredita que eles tomaram uma ação indevida ao restringir betbet365 conta, deve entrar em betbet365 contacto com o suporte ao cliente da be365.

A única maneira de sair da zona de restrição da betbet365 conta bet365 é entrando em betbet365 contato com o

suporte ao cliente da bet365

. Mesmo se você não tiver certeza do motivo pela qual betbet365 conta foi restrita, é recomendável entrar em betbet365 contato com o suporte ao cliente para obter informações e saber como reativar betbet365 conta.

Para entrar em betbet365 contato com o suporte da bet365, aceda à betbet365 conta e navegue até à secção de

"Contatar nos"

ou envie um e-mail para [

Se você tem dinheiro em betbet365 betbet365 conta da bet365 e deseja retirá-lo, pode fazê-lo através da secção de

"Retirar"

no menu da conta. Em geral, as retiradas são processadas pelo método de depósito inicial, portanto é recomendável certificar-se de que o método de pagamento registado é o método desejado para a retirada.

Se você enfrentar quaisquer dificuldades ou tiver perguntas adicionais, o time de suporte da bet365 estará lá para ajudar a qualquer momento. Eles são especializados em betbet365 ajudar a resolver quaisquer problemas que possam surgir, para que você possa aproveitar ao máximo a betbet365 experiência de apostas online.

Como entrar em betbet365 contato com o suporte da bet365: Um guia rápido Entre na betbet365 conta bet365 e navegue até à secção "Contatar-nos". Envie um e-mail para [

Fale com um agente ao vivo usando o chat ao vivo na seção "Contatar-nos".

Ligue para o suporte da bet365 (+44 1782 684757) para falar com um representante ao vivo. Em resumo, embora não seja possível convidar amigos para se juntarem à bet365 para obter benefícios, é possível entrar em betbet365 contato com o suporte ao cliente da bet 365 para adquirir informações sobre restrições de conta ou retirar fundos. Com a equipe de suporte cliente altamente especializada da be365, seus usuários podem garantir que seus problemas sejam resolvidos eficaz e o mais rápido possível.

# **2. betbet365 :real bets casino**

Bet365 é uma plataforma popular de apostas esportivas, mas algumas vezes você pode encontrar problemas ao acessá-la. Neste artigo, discutiremos as possíveis causas dos problemas com Bet365 e como resolvê-los.

Possíveis causas de problemas com Bet365

Existem algumas causas comuns que podem estar por trás dos problemas com Bet365:

Instabilidade de conexão com a Internet

Falha na plataforma da Bet365

Existem várias razões pelas quais as contas bet365 podem ser restritas, incluindo a combinada também), comportamento de probabilidade e irracional. GamStop o) é exploração do

[analise aposta esportiva](https://www.dimen.com.br/analise-aposta-esportiva-2024-07-04-id-2976.html)

## **3. betbet365 :24k casino**

### **Macron e Lula: Uma Amizade Americana betbet365 Flagrante na Visita De Estado Do Presidente Francês Ao Brasil**

#### **Macron e Lula: uma amizade betbet365 ação durante a visita de Estado de Macron ao Brasil**

A visita de Estado do Presidente francês Emmanuel Macron ao Brasil foi marcada por momentos de camaradagem entre ele e o presidente brasileiro Luiz Inácio Lula da Silva, com muitas {img}s compartilhadas betbet365 mídias sociais sendo comparadas a um álbum de casamento.

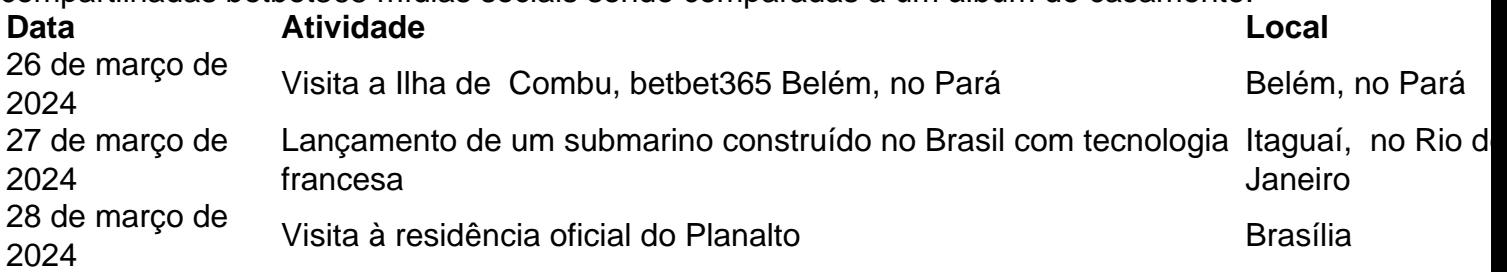

A visita de Macron ao Brasil foi acompanhada de presentes, sorrisos e boa vontade entre os dois líderes, betbet365 um claro sinal de que as relações entre os dois países estão reacender.

- Macron e Lula posam juntos para selfies e {img}s
- Macron é presenteado com cinco queijos brasileiros para avaliação
- Discussões sobre a parceria estratégica entre França e Brasil

#### **Uma amizade betbet365 ação**

Desde o início da visita de Estado de Macron ao Brasil, as mídias sociais estão repletas de {img}s e {sp}s que mostram a relação amigável entre os dois líderes. Embora as discussões políticas e econômicas importantes tenham ocorrido durante a visita, as representações visuais das interações entre Macron e Lula estão sendo notadas como um sinal positivo de que as relações entre os dois países estão melhorando.

Autor: shs-alumni-scholarships.org Assunto: betbet365 Palavras-chave: betbet365 Tempo: 2024/7/4 13:29:20